## 第 14 回 宿題

「第14回」の宿題の雛形プログラムの cgsample14.c の内容は次のようになっています.

```
#include <math.h>
/* (x, y) に色 c で点を打つ関数 (他で定義している) */
extern void point(int x, int y, const double *c);
/* 光源 */
static double lpos[] = { 3.0, 5.0, -2.0 }; / * 光源位置 */
static double ldiff[] = { 1.0, 1.0, 1.0 }; /* 光源強度の拡散反射成分 */
static double lspec[] = { 1.0, 1.0, 1.0 }; /* 光源強度の鏡面反射成分 */
static double lamb[] = { 0.4, 0.4, 0.4 }; /* 環境光強度 */
/* 材質 */
static double kamb[] = { 0.4, 0.0, 0.0 }; /* 環境光反射率 */
static double kdiff[] = { 0.4, 0.0, 0.0 }; /* 拡散反射率 */
static double kspec[] = { 0.4, 0.4, 0.4 }; /* 鏡面反射率 */
static double kshi = 60.0; \frac{1}{4} \frac{1}{4} \frac{1}{8} \frac{1}{8} \frac{1}{8} \frac{1}{8} \frac{1}{8} \frac{1}{8} \frac{1}{8} \frac{1}{8} \frac{1}{8} \frac{1}{8} \frac{1}{8} \frac{1}{8} \frac{1}{8} \frac{1}{8} \frac{1}{8} \frac{1}{8} \frac{1}{8} \/* 球のデータ */
static double center[] = { 0.0, 0.0, -4.0 }; /* 球の中心位置 */
static double radius = 1.0; \angle /* 球の半径 */
/* 視点の位置 */
static double e[] = { 0.0, 0.0, 0.0 };
/* 視点とスクリーンの距離 */
static const double h = 1.0;
/* 図形を描く */
void draw(int width, int height)
{
 /* 画面上の画素の位置 */
 int xi, yi;
  /* 画面上のすべての画素について */
  for (yi = 0; yi < height; ++yi){
   for (xi = 0; xi < width; ++xi){
     /* 求める画素の色 */
     double c[3] = { 0.3, 0.4, 0.5 };
     /* スクリーン上の位置 */
     double xs = (double)(xi * 2 - width) / (double)height;
     double ys = (double)(yi * 2 - height) / (double)height;
     /*
     ** 上の配列変数 c に値を設定するプログラムをこの部分に作成してください
     */
     /* 画面上の画素に色を付ける */
     point(xi, yi, c);
   }
 }
}
```
このプログラムはビルド(コンパイル・リンク)して実行すると、次のようなウィンドウを表 示します.

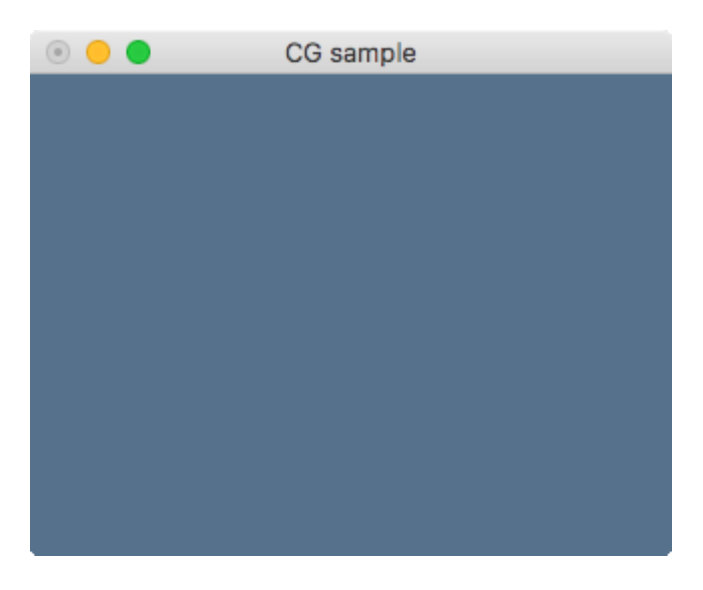

視点が原点にあり、スクリーンは z=-1 の位置に z 軸と直交しておかれているとして、中心が (0,0, -4), 半径が 1 の球をレイトレーシング法によりレンダリングしなさい. 光源の位置や色, 級の材質等は cgsample14.c の中で定義しているものを使いなさい.

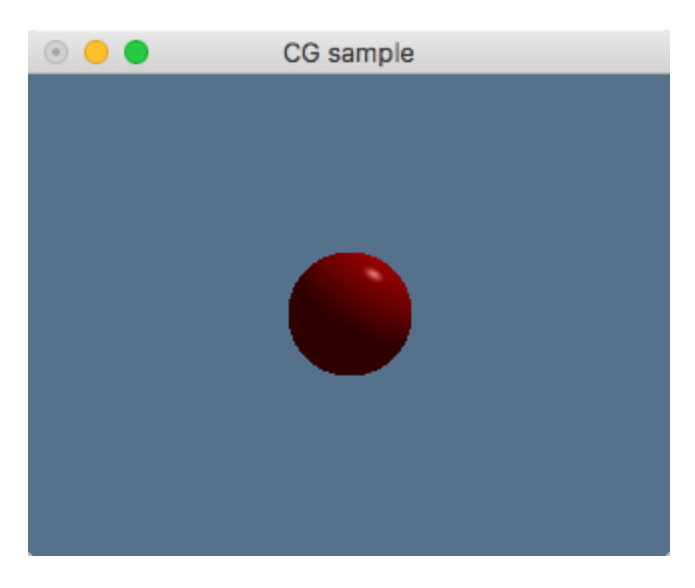

プログラムを実行して上図のような表示が得られたら,これにもう一つ色の違う球を追加して ください.そのプログラムが期待通り動作したら,作成したソースファイル (cgsample14.c) を 授業のホームページのアップローダからアップロードしてください.期限は 1 月 29 日 (水) 中で す.